# Network software & performance

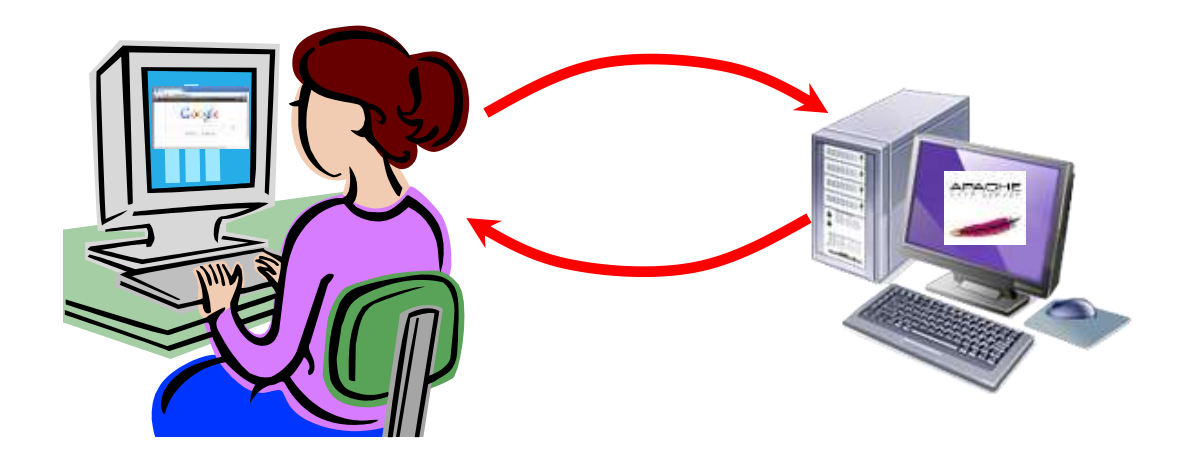

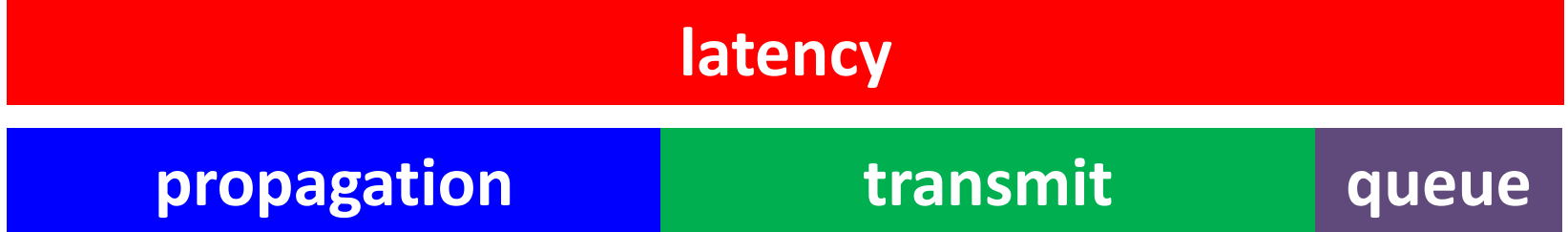

*CSCI 466: Networks • Keith Vertanen • Copyright © 2011*

# Overview

- How do we write network software? – Socket API
- How do we measure network performance? – Bandwidth
	- Propagation delay
	- What happens if bandwidth is ∞?
	- Effective throughput of a network

# Clients and servers

- Client program
	- Requests service
	- E.g. web browser, audio player, Twitter client
- Server program
	- Provides service
	- E.g. web server, audio server at streaming station, server at Twitter

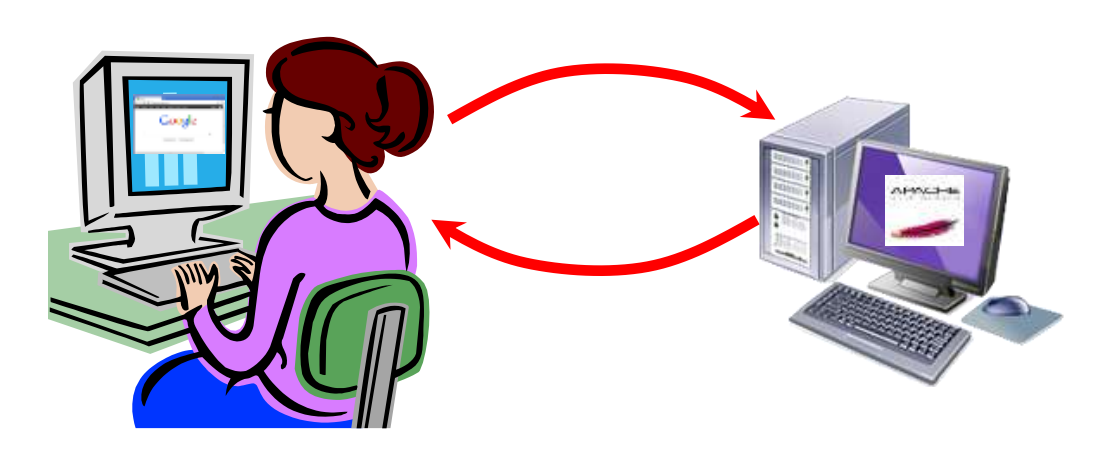

# Clients and servers

- Client program
	- "sometimes"
	- Doesn't talk to other clients
	- Needs to know server's address
- Server program
	- "always on"
	- Serves requests from many clients
	- Needs fixed address

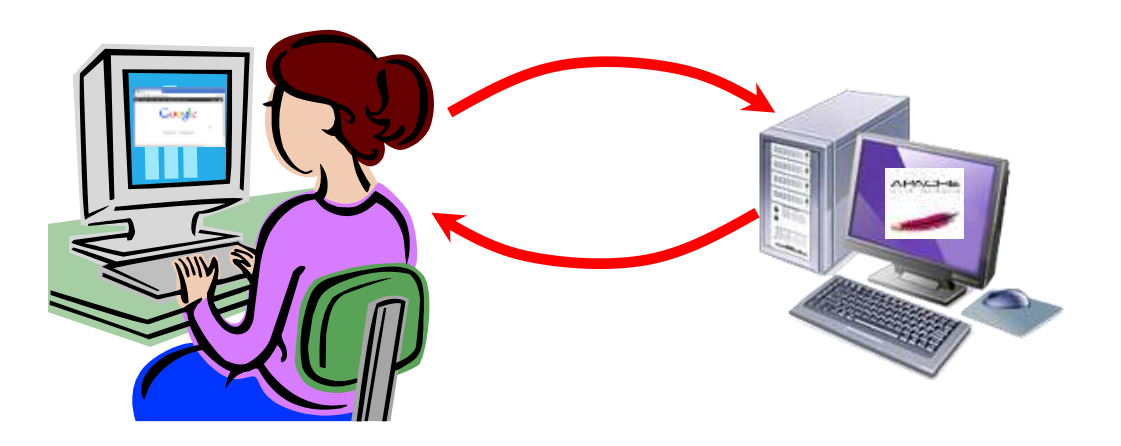

# Communication steps

#### • Network

- Gets data to the destination host
- Uses destination IP address
- Operating system
	- Forwards data to a given "silo" based on port #
	- E.g. All port 80 request go the web server
- Application
	- Actually reads and writes to socket
	- Implement the application specific magic

#### Port numbers

- Popular applications have known ports
	- Server uses a well-known port, 0 1023
	- Client uses a free temporary port, 1024 65535

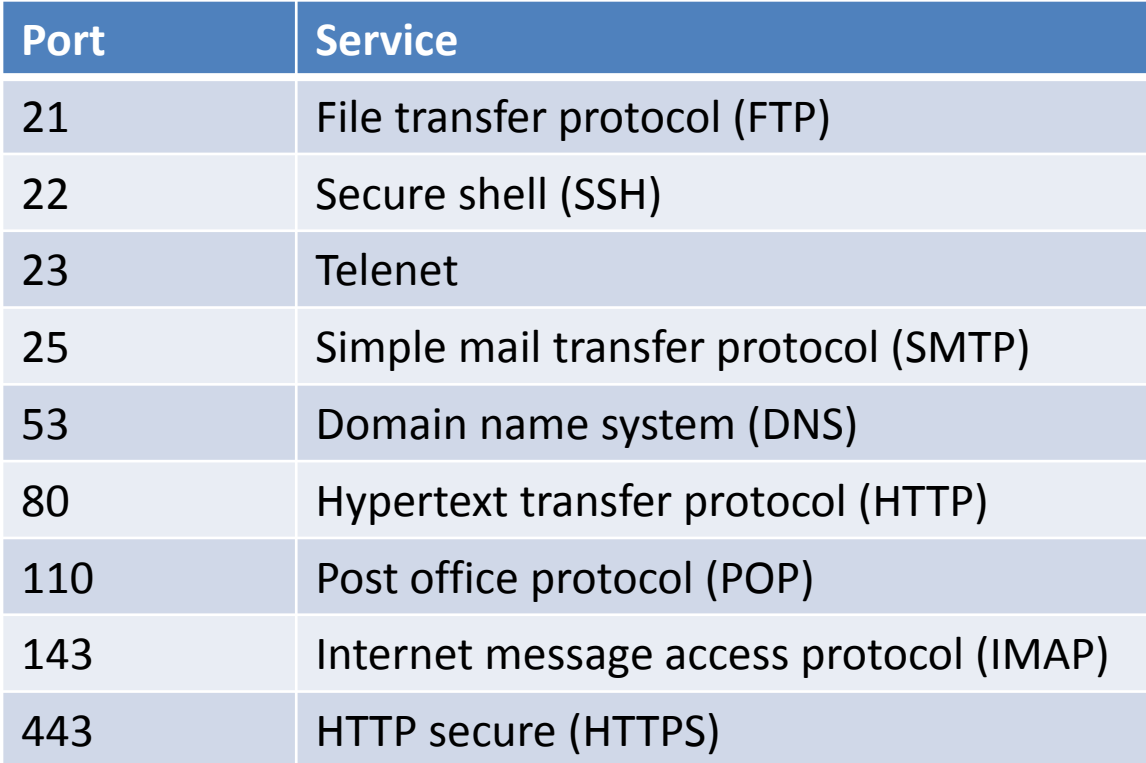

## Use of port number

192.168.23.100:80 **Requesting a nonsecure web page**

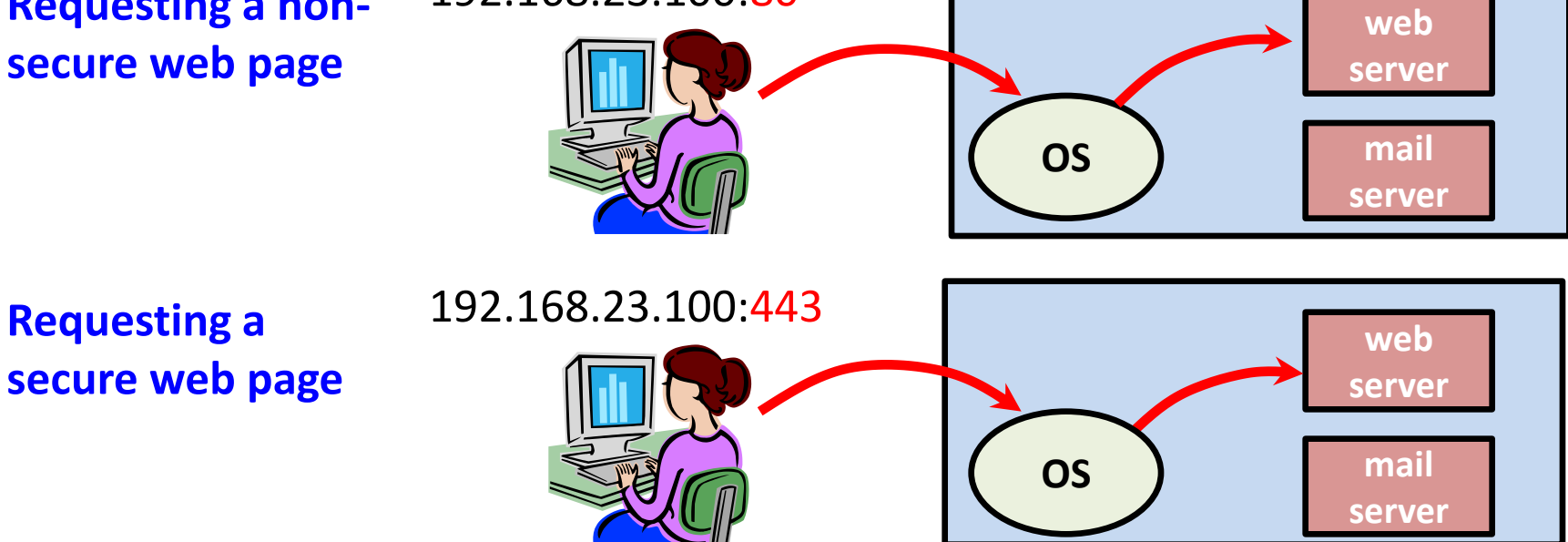

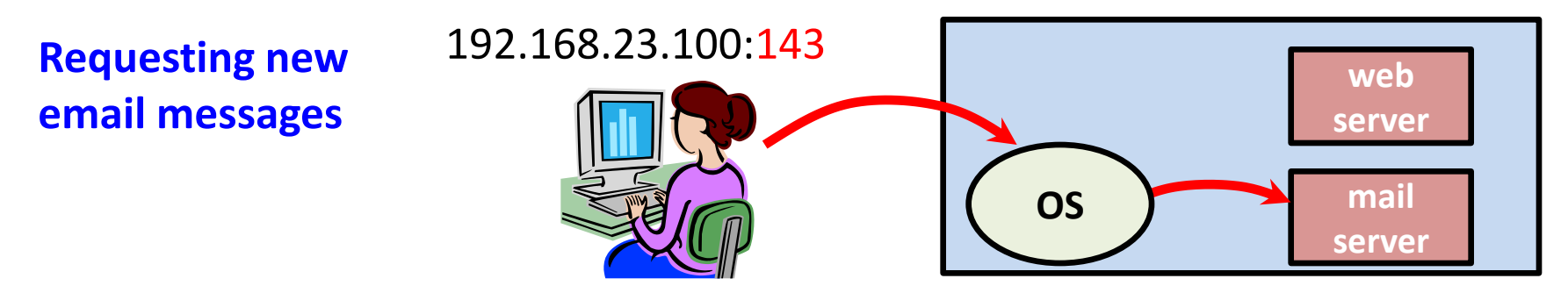

# **Sockets**

- Socket API (applications programming interface)
	- Originally in Berkeley Unix
		- Thus: Berkeley sockets, BSD sockets

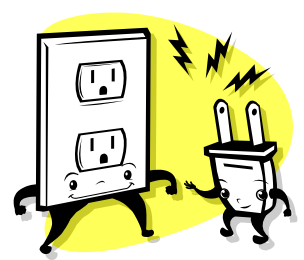

- De facto standard in all operating systems
- Functions called by client, by server, or by both:
	- socket(), bind(), connect(), listen(), accept(), send(), recv(), sendto(), recvfrom(), close()
- Use integer file descriptor (like reading/writing from a file)

# High-level process

}

```
// Fire up connection 
// to the server
getaddrinfo()
socket()
connect()
// Exchange data
while (!done)
{
   send()
   recv()
}
```

```
// Shutdown
close()
```

```
Initial socket setup
 getaddrinfo() 
 socket()
 bind()
 listen() 
 while (1)
 \left\{ \right. // Wait for new caller
     accept()
     // Exchange data
     while (!done)
\left\{\begin{array}{c} \end{array}\right. recv()
        send()
 }
     // Disconnect
     close()
```
## Client/Server: initial setup

#### • Prepare some stuff you'll need later

int getaddrinfo(const char \*node,

 const char \*service, const struct addrinfo \*hints, struct addrinfo \*\*res);

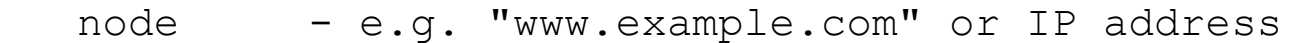

- service  $-$  e.g. "http" or port number (as a string)
- hints already filled in struct with things like IPv4/IPv6 or stream/datagram
- res result, needed by socket(), connect(), bind() NOTE: free up after use with freeaddrinfo()

Returns 0 on success.

## Client: creation

#### • Creating a socket

int socket(int domain, int type, int protocol);

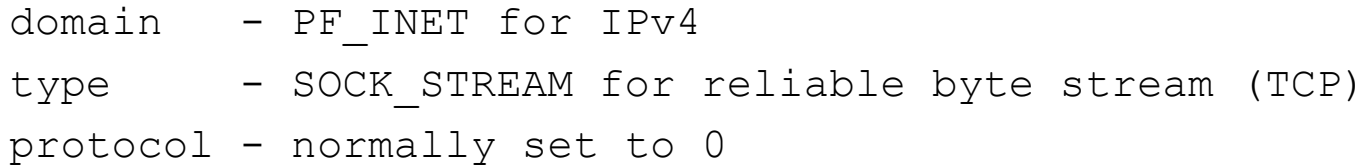

Returns -1 on failure.

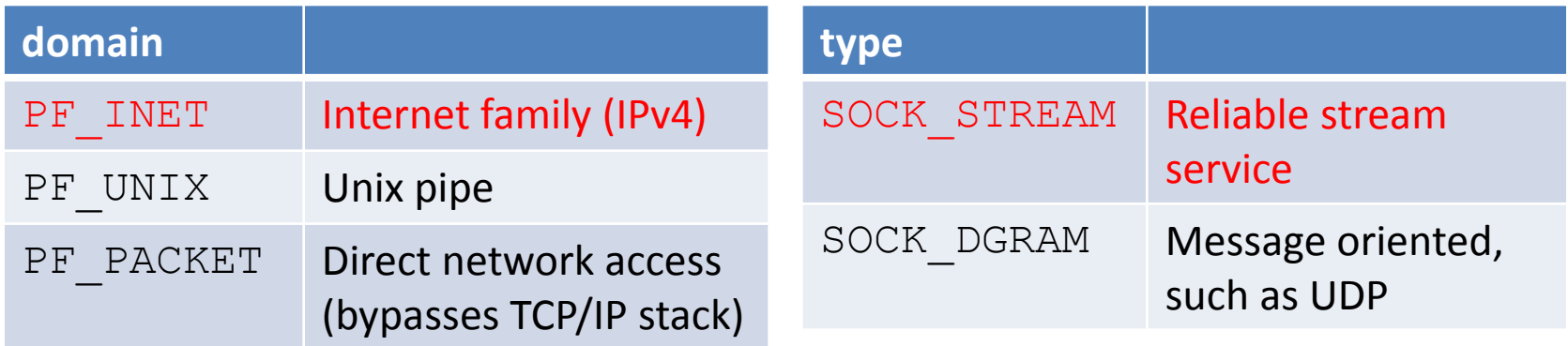

# Client: connecting

- Contact server for connection
	- Associate socket handle with server address + port
	- Obtain a local port number (assigned by OS)
	- Request a connection with server

```
int connect(int sockfd, struct sockaddr *serv addr,
             int addrlen);
```
sockfd - the socket descriptor serv addr - struct contain server info addrlen - length of serv addr struct

Returns -1 on failure.

# Client: sending and receiving

#### • Finally let's exchange some data!

int send(int sockfd, const void \*msg, int len, int flags); int recv(int sockfd, void \*buf, int len, int flags);

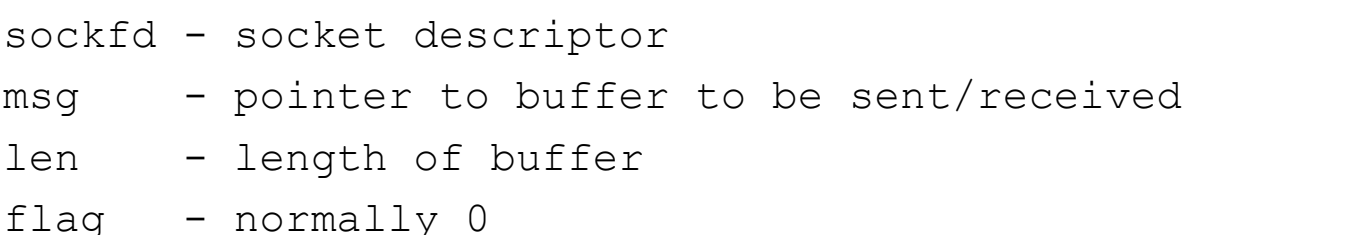

Returns bytes sent or received. NOTE: send() may send fewer bytes than requested for big messages!

## Server: get ready to rock

#### • Create a socket

– Server usually knows its port (nobody else better be using it)

int socket(int domain, int type, int protocol);

#### • Bind to address + port

int bind(int sockfd, struct sockaddr \*my addr, int addrlen);

sockfd - description return by socket() my addr - struct contain info about address/port addrlen - length of address

Returns -1 on failure.

## Server: maximum backlog

- Many clients may request service – Server can't handle all at once
- Server specifies maximum pending

int listen(int sockfd, int backlog);

- sockfd socket descriptor
- backlog maximum number of pending connections

Returns -1 on failure.

## Server: accepting clients

- Server waits until client arrives
- Accept a new client connection

int accept(int sockfd, struct sockaddr \*serv addr, int addrlen);

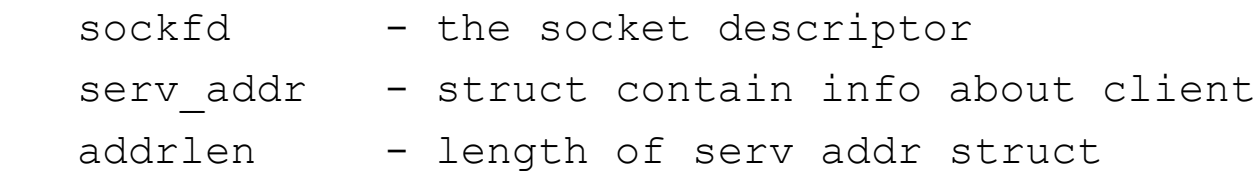

Returns new socket descriptor for the accepted connection.

# Server: handling concurrency

- Server could serialize work
	- Service one client from start to finish
	- Move to the next one
	- Allow backlog to queue up waiting clients
- But client request could be long, resource bound, etc.
	- Spawn process/thread for each accepted client

# Server: handling concurrency

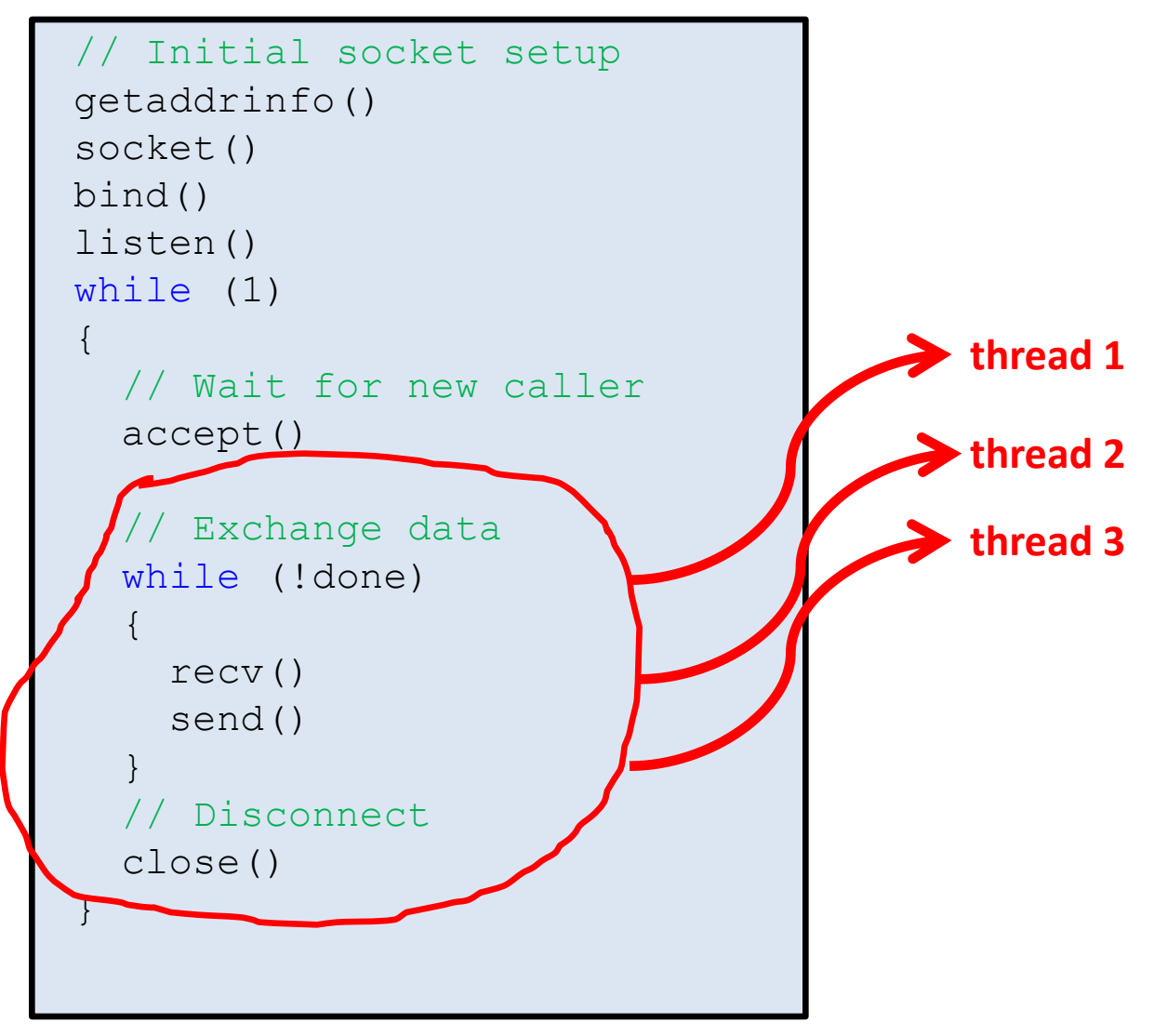

*Server program*

#### Performance

# Bandwidth

• *Bandwidth* - measure of the frequency band

– e.g. voice telephone line supports frequencies from 300 Hz - 3300 Hz, bandwidth =  $3000$  Hz

- *Bandwidth* bits transmitted per unit time
	- $-1$  Mbps = 1 x 10<sup>6</sup> bits/second
	- e.g. 802.11g wireless has a bandwidth of 54 Mbps
		- Bandwidth, mega =  $1 \times 10^6$  = 1000000
		- File size, mega =  $2^{20}$  = 1048576

• *Throughput* - actual obtainable performance

 $-$  e.g. 802.11g wireless has a throughput  $\sim$ 22 Mbps

# Bandwidth

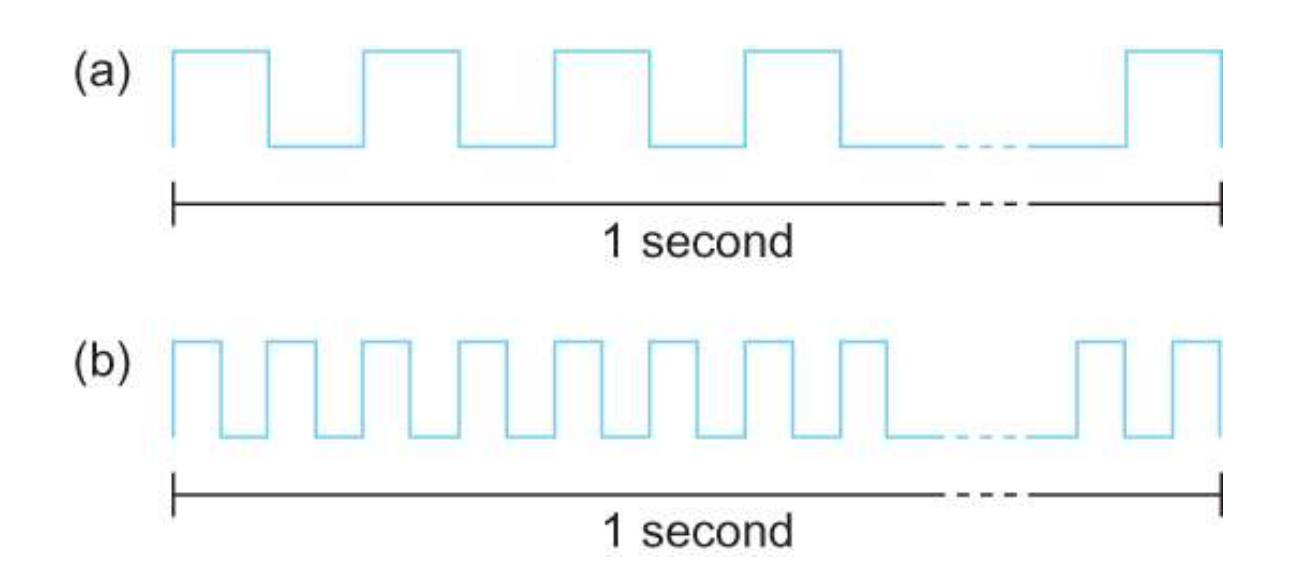

(a) bits transmitted at 1 Mbps (each bit is  $1 \times 10^{-6}$  seconds wide) (b) bits transmitted at 2 Mbps (each bit is  $0.5 \times 10^{-6}$  seconds wide)

# Watch your units!

#### • Bandwidth

- $-$  gigabits (Gbps) =  $10^9$  bits/second
- $-$  megabits (Mbps) =  $10^6$  bits/second
- $-$  kilobits (Kbps) =  $10^3$  bits/second
- File sizes
	- 8 bits / byte
	- $-$  gigabyte (GB) =  $2^{30}$  bytes
	- $-$  megabyte (MB) =  $2^{20}$  bytes
	- $-$  kilobyte (KB) =  $2^{10}$  bytes

#### Latency

- *Latency* or *delay* how long it takes a message to go from one end of network to other
	- Measured in units of time (often ms)
- *Round-trip time (RTT)*  how long from source to destination and back to source
- *Jitter* variance in latency (affects time sensitive applications)

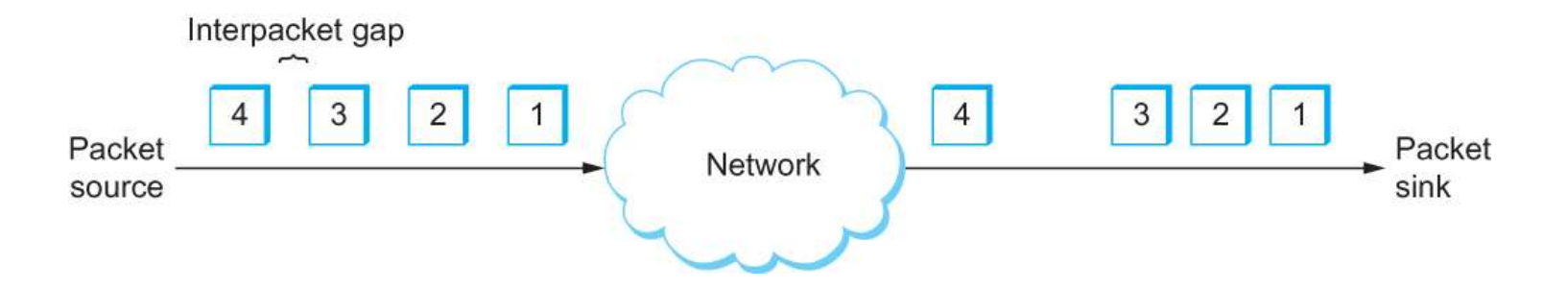

## Latency

- latency  $=$  propagation + transmit + queue
- propagation = distance / speed of light
- $transmit$  = size / bandwidth

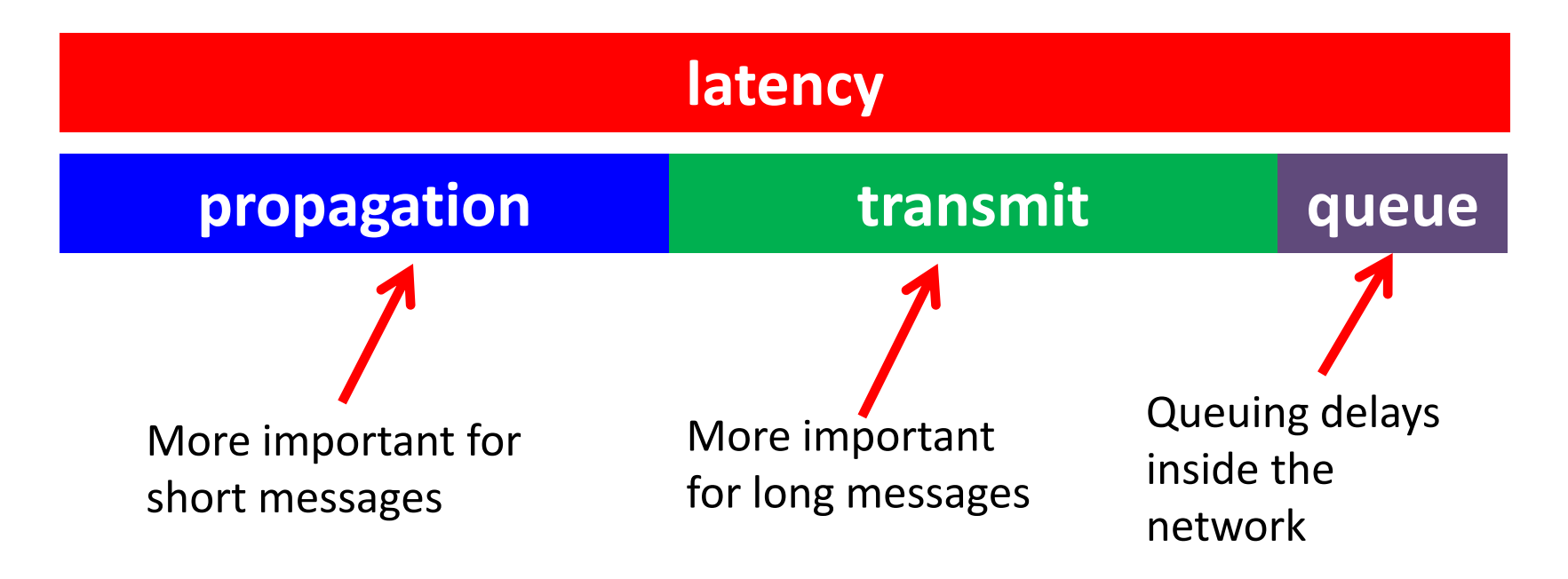

# Speed of light

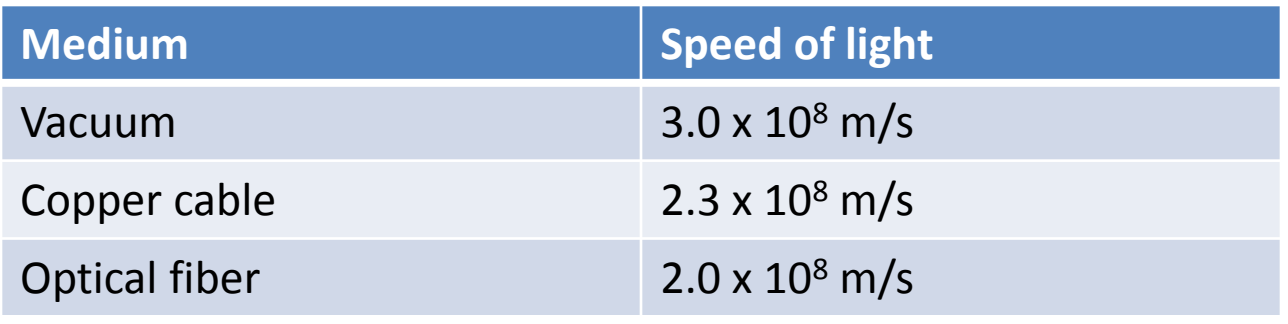

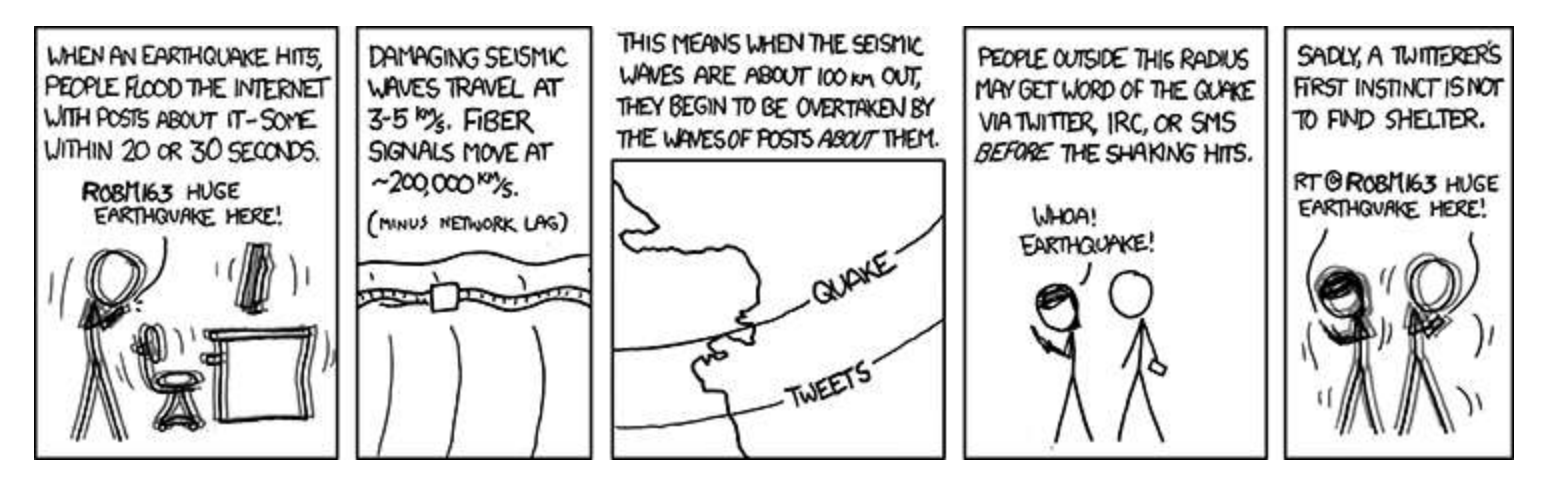

<http://xkcd.com/723/>

#### Latency example

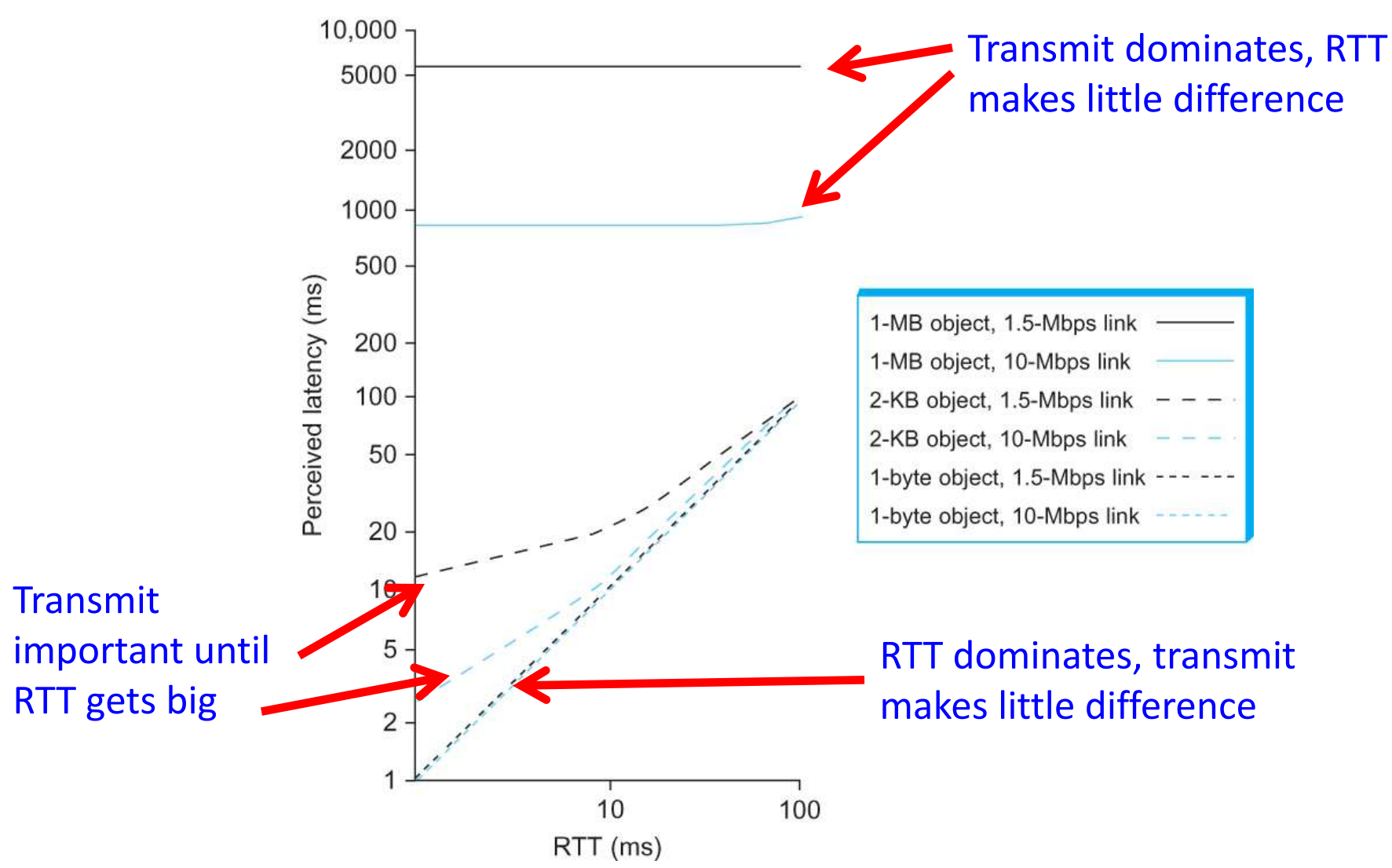

# Delay x Bandwidth

- Channel is like a hollow pipe
- Latency is length, bandwidth is width

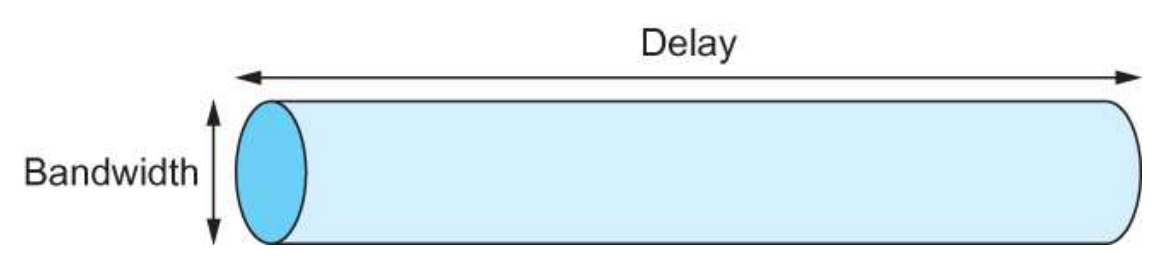

• delay = 50 ms, bandwidth of 45 Mbps  $(50 \times 10^{-3} \text{ sec}) \times (45 \times 10^{6} \text{ bits/sec})$  $2.25 \times 10^6$  bits x (1 byte/8 bits) x (1 KB/2<sup>10</sup> bytes) = 275 KB data (how much fits in the pipe)

# Delay x Bandwidth

- Often we consider RTT as the delay – Takes RTT = 2 x latency to hear back from receiver
- If sender wants to keep pipe full:
	- $-$  Delay x Bandwidth = # bits transmitted before hearing from receiver all is well, "bits in flight"
	- $-$  Delay x Bandwidth = # bits sent before waiting for signal from receiver

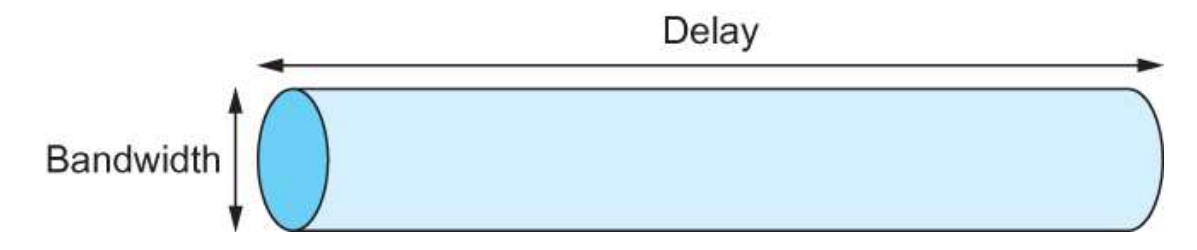

# High speed networks

- Bandwidth increasing dramatically
- But speed of light is constant

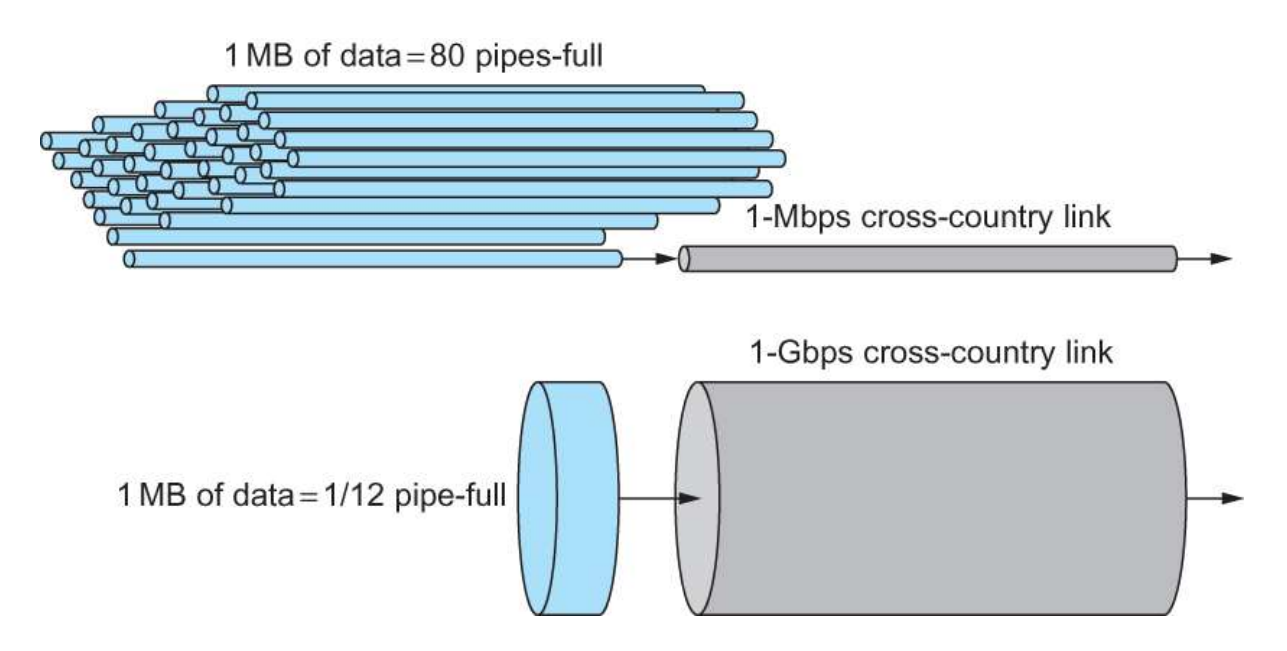

1 MB file, 1-Mbps link with RTT of 100ms, 80 full pipes 1 MB file, 1-Gbps link with RTT of 100ms, 1/12 of a full pipe

# High speed networks

- Throughput  $=$  Transfer size / Transfer time
- Transfer time = RTT + 1/Bandwidth x Transfer size

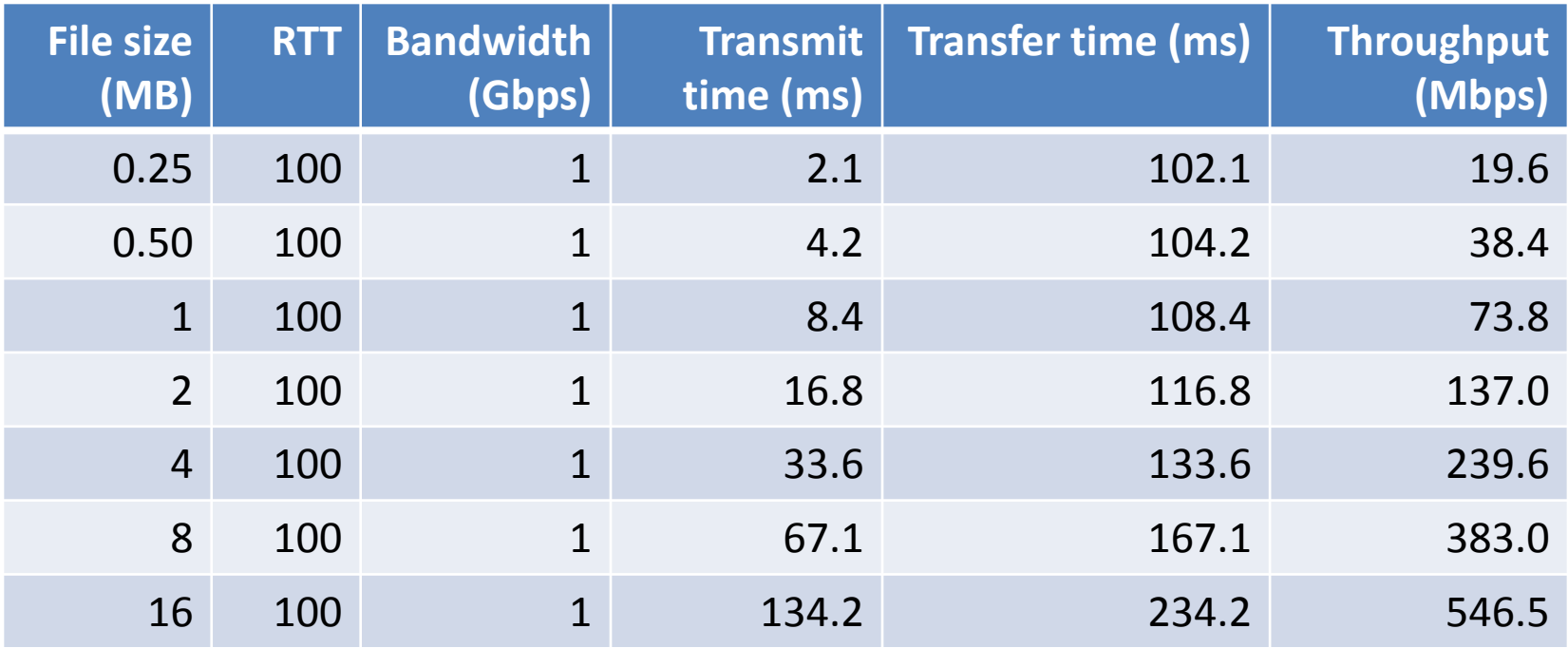

# Summary

- Overview of socket API
	- Very common thing to use
- Measuring network performance
	- Bandwidth, how frequently bits can be sent
	- Latency, how long the bits take to get there
	- High speed networks
		- RTT starts to dominate